The book was found

## **A Simple Guide To: Create A Wired Home Network Between Windows Vista And Windows 7**

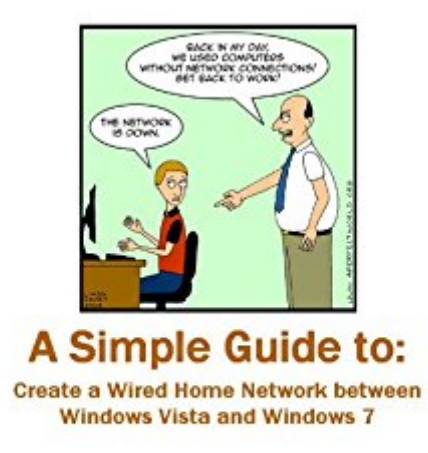

By: Brian Stark

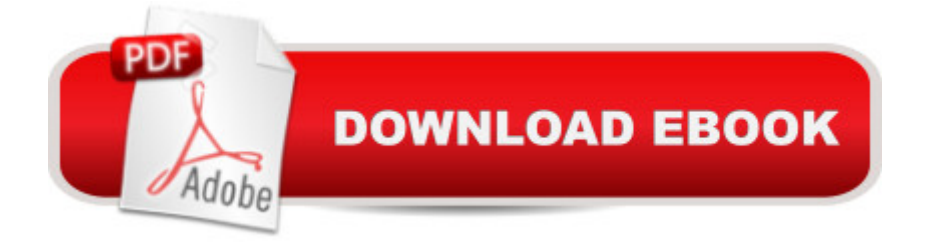

Networking computers can be a hassle. When attempting to network computers with different operating systems, the process is only made more difficult. In this easy to follow guide, I will show you how to quickly set up a home network with computers running Windows 7 and Windows Vista.

## **Book Information**

File Size: 770 KB Print Length: 11 pages Publication Date: March 13, 2011 Sold by:Â Digital Services LLC Language: English ASIN: B004S323P0 Text-to-Speech: Enabled X-Ray: Not Enabled Word Wise: Not Enabled Lending: Not Enabled Enhanced Typesetting: Enabled Best Sellers Rank: #1,773,975 Paid in Kindle Store (See Top 100 Paid in Kindle Store) #57 in  $\hat{A}$  Books > Computers & Technology > Networking & Cloud Computing > Home Networks #335 in  $\hat{A}$  Kindle Store > Kindle Short Reads > 15 minutes (1-11 pages) > Computers & Technology #737 in A Books > Computers & Technology > Networking & Cloud Computing > Networks, Protocols & APIs > LAN

## Download to continue reading...

A Simple Guide to: Create a Wired Home Network between Windows Vista and Windows 7 A [Beginner's Guide to AutoHo](http://orleanswer.com/en-us/read-book/0RYmW/a-simple-guide-to-create-a-wired-home-network-between-windows-vista-and-windows-7.pdf?r=XemxCfvsrI9dmWyUPV4DCkip5upxJuRjXSW9kfkk9H8%3D)tkey, Absolutely the Best Free Windows Utility Software Ever! (Third Edition): Create Power Tools for Windows XP, Windows Vista, ... and Windows 10 (AutoHotkey Tips and Tricks) How To Set Up a Home Network With Windows 7: Your Step-By-Step Guide To Setting Up a Home Network With Windows 7 Extending Simple Network Management Protocol (SNMP) Beyond Network Management: A MIB Architecture for Network-Centric Services Home Security: Top 10 Home Security Strategies to Protect Your House and Family Against Criminals and Break-ins (home security monitor, home security system diy, secure home network) Windows 10: Windows10 Mastery. The Ultimate Windows 10 Mastery Guide (Windows Operating System, Windows 10 User Guide, User Manual, Windows 10 For Beginners, Windows 10 For Dummies,

Handbook: Learn how to set up your home network Windows 8.1 :: Migrating to Windows 8.1.: For computer users without a touch screen, coming from XP, Vista or Windows 7 Windows 8 :: Migrating to Windows 8: For computer users without a touch screen, coming from XP, Vista or Windows 7 Windows 10: The Ultimate Guide For Beginners (Windows 10 for dummies, Windows 10 Manual, Windows 10 Complete User Guide, Learn the tips and tricks of Windows 10 Operating System) Windows 8 Tips for Beginners 2nd Edition: A Simple, Easy, and Efficient Guide to a Complex System of Windows 8! (Windows 8, Operating Systems, Windows ... Networking, Computers, Technology) Wired to Connect: The Surprising Link Between Brain Science and Strong, Healthy Relationships Wired to Create: Unraveling the Mysteries of the Creative Mind Monitor Your Home Network: A How-To Guide to Monitoring a Small, Private Network Windows 8.1: Learn Windows 8.1 in Two Hours: The Smart and Efficient Way to Learn Windows 8.1 (Windows 8.1, Windows 8.1 For Beginners) Windows 10: The Ultimate User Guide for Advanced Users to Operate Microsoft Windows 10 (tips and tricks, user manual, user guide, updated and edited, Windows ... (windows,guide,general.guide,all Book 4) Windows 10: The Ultimate Beginner's Guide How to Operate Microsoft Windows 10 (tips and tricks, user manual, user guide, updated and edited, Windows ... (windows,guide,general,guide,all) (Volume 3) Feng Shui: Wellness and Peace- Interior Design, Home Decorating and Home Design (peace, home design, feng shui, home, design, home decor, prosperity) WindowsA A® Internals: Including Windows Server 2008 and Windows Vista, Fifth Edition (Developer Reference)

<u>Dmca</u>